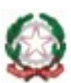

### **ISTITUTO COMPRENSIVO STATALE "E. L. CORNER" 30030 FOSSÒ (VE) - Viale Caduti di via Fani, 8 Scuole Primarie e Secondarie di I grado - COMUNI di FOSSÒ e VIGONOVO Codice Fiscale 90159780270 - Codice Scuola VEIC86500E - CUF: UFUT2W 0415170535 - 041466405**

**Email veic86500e@istruzione.it PEC: veic86500e@pec.istruzione.it Web[:](http://www.iccorner.edu.it/) [www.iccorner.edu.it](http://www.iccorner.edu.it/)**

# **REGOLAMENTO UTILIZZO** *GOOGLE WORK SPACE FOR EDUCATION*

Il presente Regolamento disciplina l'uso della piattaforma *Google Work Space for education*, attivata a

partire dall'anno scolastico 2019/20, dall'Istituto Comprensivo "E.L. Corner" come supporto alla didattica.

Il Regolamento si applica a tutti gli utenti titolari di un account istituzionale, docenti e alunni, e la sua accettazione è condizione necessaria per l'utilizzo dello stesso.

Per gli studenti è indispensabile il consenso firmato dai genitori/responsabili genitoriali, cui spetta anche la gestione e il monitoraggio dell'attività dei figli.

Copia del Regolamento è pubblicata sul sito dell'Istituto: [www.iccorner.edu.it](http://www.iccorner.edu.it/)

#### 1\_DEFINIZIONI

Nel presente Regolamento i termini qui sotto elencati hanno il seguente significato:

- Istituto: Istituto Comprensivo "E.L. Corner" di Fossò, viale Caduti di via Fani, 8.
- Amministratore di sistema: il responsabile incaricato dal Dirigente Scolastico per l'amministrazione del servizio.
- Servizio: *Google Work Space for education*, messo a disposizione della scuola.
- Fornitore: Google Inc. con sede in 1600 Amphitheatre Parkway Mountain View, CA 94043.
- Utente: colui che utilizza un account del servizio.
- Account: insieme di funzionalità, applicativi, strumenti e contenuti attribuiti ad un nome utente con le credenziali di accesso.

### 2\_NATURA E FINALITÀ DEL SERVIZIO

- 1. Il servizio consiste nell'accesso agli applicativi di *Google Work Space for education* del fornitore. In particolare ogni utente avrà a disposizione una casella di posta elettronica, oltre alla possibilità di utilizzare tutti i servizi aggiuntivi di *Google Work Space for education* (Drive, Calendar, Moduli, Classroom, ecc.) senza la necessità di procedere ad alcuna installazione per la loro funzionalità.
- 2. Il servizio è inteso come supporto alla didattica e ai servizi correlati con le attività scolastiche in generale: pertanto gli account creati devono essere utilizzati esclusivamente per tali fini.

### 3\_SOGGETTI CHE POSSONO ACCEDERE AL SERVIZIO

- 1. Le credenziali per l'accesso saranno fornite dall'Amministratore o da un suo delegato ai **docenti** (tempo indeterminato e determinato) al momento dell'assunzione fino al termine dell'attività lavorativa presso l'Istituto.
- 2. Saranno fornite inoltre agli **alunni** delle classi della scuola primaria e della scuola secondaria di I grado dell'Istituto, previa compilazione e consegna del modulo di consenso firmato dai genitori. Il servizio sarà fruibile fino al termine del percorso di studi presso l'Istituto. Nel caso degli alunni, l'Amministratore ha

inoltre limitato la fruibilità del servizio al dominio iccorner.edu.it, pertanto essi potranno comunicare via mail e condividere materiali solo con i membri interni all'Organizzazione.

3. Altre categorie di utenti possono richiedere la creazione di un account, per necessità didattiche o di servizio; in questo caso l'accoglimento della domanda è a discrezione del Dirigente Scolastico.

# 4\_CONDIZIONI E NORME DI UTILIZZO

- 1. Per tutti gli utenti l'attivazione del servizio è subordinata all'accettazione esplicita del seguente Regolamento.
- 2. L'utente può accedere direttamente dal suo account istituzionale collegandosi a Google.it, inserendo il nome utente (attribuito dall'istituzione scolastica) e la password fornita inizialmente dall'Amministratore o dai suoi delegati, che sarà necessario modificare al primo accesso.
- 3. Gli account fanno parte del dominio **iccorner.edu.it** di cui l'Istituto è proprietario.
- 4. In caso di smarrimento della password, l'utente potrà rivolgersi direttamente all'Amministratore o ai suoi delegati.
- 5. Ogni account è associato ad una persona fisica ed è perciò strettamente personale. Le credenziali di accesso non possono, per alcun motivo, essere comunicate ad altre persone, né cedute a terzi.
- 6. L'utente accetta pertanto di essere riconosciuto quale autore dei messaggi inviati dal suo account e di essere il ricevente dei messaggi spediti al suo account.
- 7. I docenti si impegnano a consultare giornalmente la propria casella di posta istituzionale a cui saranno inviate comunicazioni e informative.
- 8. L'utente si impegna a non utilizzare il servizio per effettuare la gestione di comunicazioni e dati personali riservati.
- 9. L'utente si impegna a non utilizzare il servizio per compiere azioni e/o comunicazioni che arrechino danni o turbative alla rete o a terzi utenti o che violino le leggi ed i Regolamenti d'Istituto vigenti; l'utente studente si impegna a non acquisire e/o divulgare immagini, filmati o registrazioni vocali durante le videolezioni.
- 10. L'utente si impegna anche a rispettare le regole che disciplinano il comportamento nel rapportarsi con gli altri utenti e a non ledere i diritti e la dignità delle persone.
- 11. L'utente si impegna a non trasmettere o condividere informazioni che possano presentare forme o contenuti di carattere osceno, blasfemo, diffamatorio o contrario all'ordine pubblico, alle leggi vigenti in materia civile, penale ed amministrativa.
- 12. È vietato immettere in rete materiale che violi diritti d'autore, o altri diritti di proprietà intellettuali o industriale o che costituisca concorrenza sleale.
- 13. L'utente s'impegna a non fare pubblicità, a non trasmettere o rendere disponibile attraverso il proprio account qualsiasi tipo di software, prodotto o servizio che violi il presente Regolamento o la legge vigente.
- 14. L'utente è responsabile delle azioni compiute tramite il suo account e pertanto esonera l'Istituto da ogni pretesa o azione che dovesse essere rivolta all'Istituto medesimo da qualunque soggetto, in conseguenza di un uso improprio.

### 5\_NORME FINALI

- 1. In caso di violazione delle norme stabilite nel presente Regolamento, l'Istituto, nella persona del suo rappresentante legale, il Dirigente Scolastico, potrà sospendere l'account dell'utente o revocarlo in modo definitivo senza alcun preavviso e senza alcun addebito a suo carico e fatta salva ogni altra azione di rivalsa nei confronti dei responsabili di dette violazioni.
- 2. L'Amministratore ha accesso a qualsiasi dato memorizzato negli account creati, inclusa la mail. Pertanto in caso di attività anomale o segnalazioni relative a presunte violazioni del presente Regolamento, l'Amministratore si riserva la possibilità di controllare il contenuto degli account. Per ulteriori informazioni si rinvia al link:<https://support.google.com/accounts/answer/181692?hl=it>
- 3. L'Istituto si riserva la facoltà di segnalare alle autorità competenti, per gli opportuni accertamenti ed i provvedimenti del caso, le eventuali violazioni alle condizioni di utilizzo indicate nel presente Regolamento, oltre che alle leggi ed ai regolamenti vigenti.
- 4. L'account sarà sospeso dopo 30 giorni dal termine del percorso di studi presso l'Istituto per gli alunni e del rapporto lavorativo per i docenti assunti a tempo indeterminato e determinato (con termine incarico: 30 giugno). Nel caso di supplenze brevi, l'account sarà invece sospeso dopo 15 giorni dal termine del contratto. Pertanto i suddetti utenti dovranno provvedere a scaricare e salvare dal proprio account i materiali e i file di interesse entro tale periodo.
- 5. L'Istituto si impegna a tutelare i dati forniti dall'utente in applicazione del D.Lgs. n.196/2003 e del GDPR 679/2016, ai soli fini della creazione e del mantenimento dell'account.
- 6. Il servizio è erogato dal fornitore che applica la propria politica alla gestione della privacy; l'utente può conoscere in dettaglio tale politica visitando il sito web del fornitore al seguente link: <https://www.google.com/intl/it/policies/privacy/>